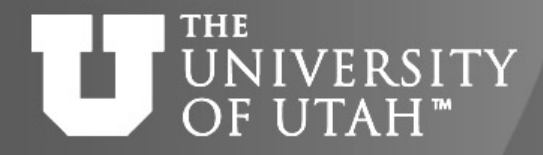

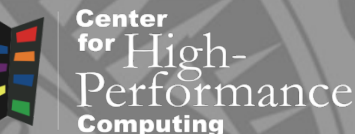

## Introduction to MPI

**CEB. 28TH** 

*Martin Čuma Center for High Performance Computing University of Utah m.cuma@utah.edu*

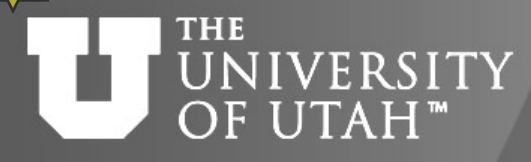

 $B.28^{TH}$ 

• Quick introduction (in case you slept/missed last time).

Overview

- MPI concepts, initialization.
- Point-to-point communication.
- Collective communication.
- Grouping data for communication.
- Quick glance at advanced topics.
- Survey

• Process has access only to its local memory

UNIVERSITY Distributed memory

- Data between processes must be communicated
- More complex programming

**THE** 

OF UTAH<sup>™</sup>

- **Cheap commodity** hardware
- CHPC: Linux clusters

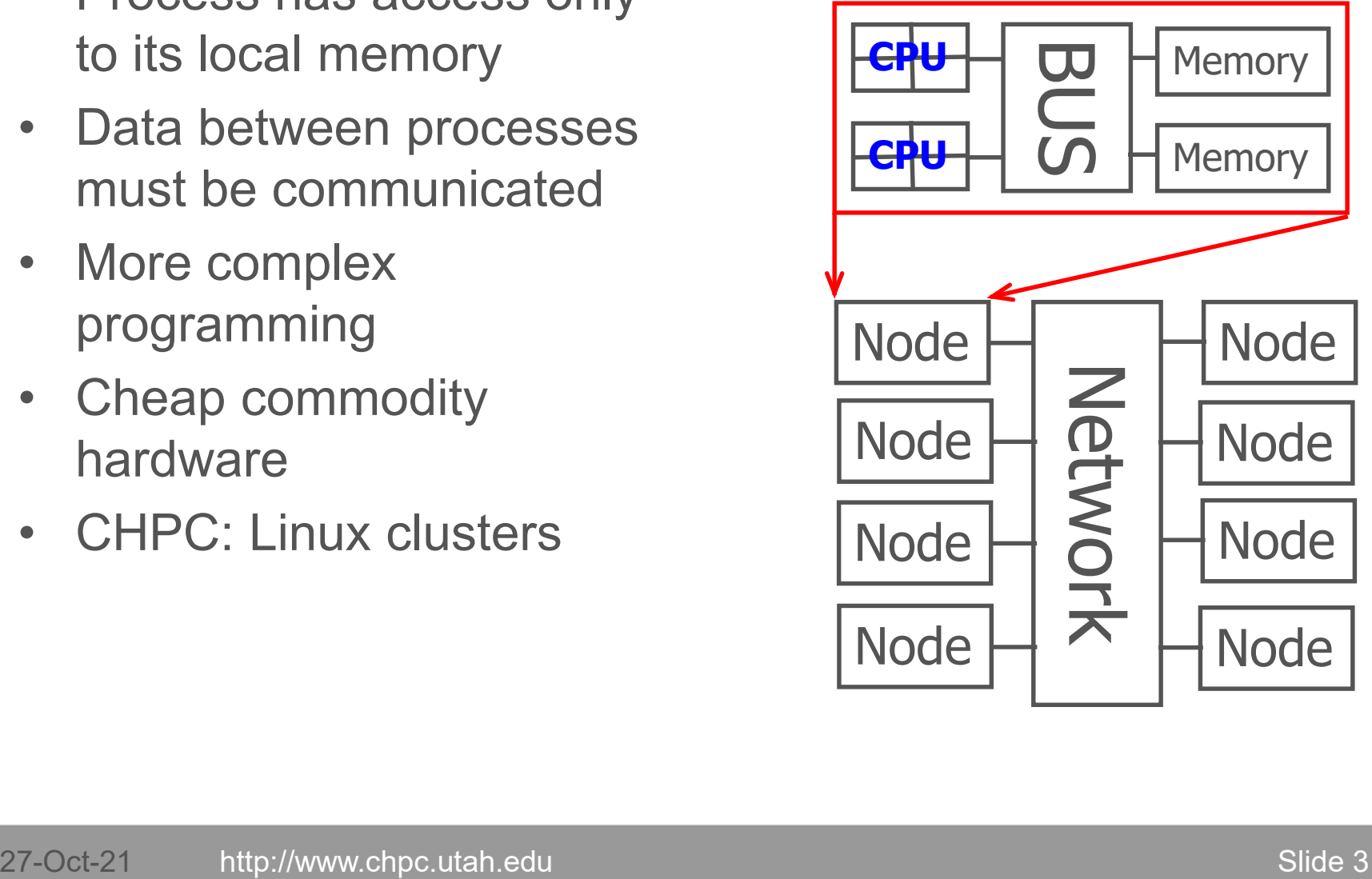

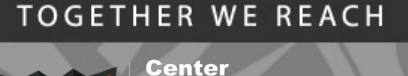

for High-

rtormance

### THE NIVERSITY OF UTAH™

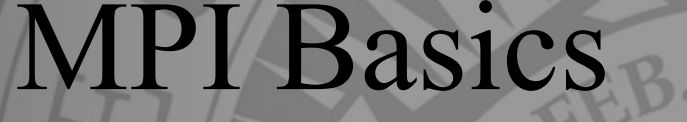

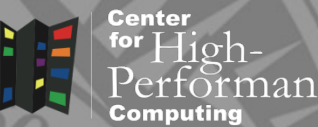

- Standardized message-passing library
	- uniform API
	- guaranteed behavior
	- source code portability
- Complex set of operations
	- various point-to-point communication
	- collective communication
	- process groups
	- processor topologies
	- one sided communication (RMA)
	- parallel I/O

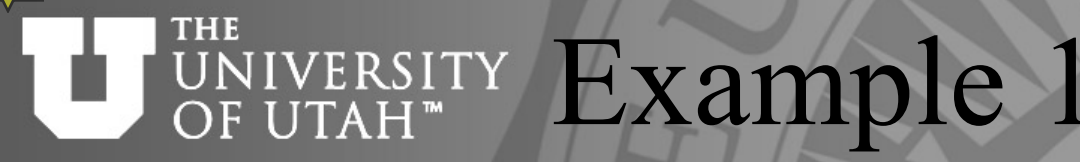

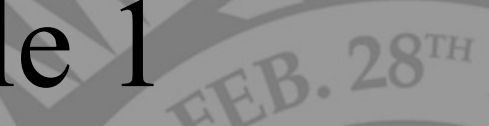

**Center** for  $High$ nance

```
program hello
integer i, n, ierr, my rank, nodes
include "mpif.h"
```

```
call MPI_Init(ierr)
```

```
call MPI Comm size(MPI COMM WORLD, nproc, ierr)
```

```
call MPI_Comm_rank(MPI_COMM_WORLD, my_rank,ierr)
```

```
if (my_rank .eq. 0) then
```

```
do i=1,nproc-1
```

```
call MPI Recv(n,1,MPI INTEGER, i, 0, MPI COMM WORLD,
```

```
& status,ierr)
```

```
print*,'Hello from process',n
```
enddo

else

call **MPI Send**(my rank,1,MPI INTEGER, 0,0,MPI COMM WORLD, ierr) endif

```
call MPI_Finalize(ierr)
```
return

## **THE** UNIVERSITY Program output

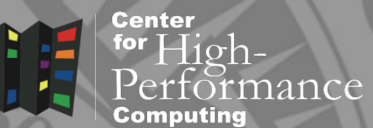

**notchpeak1:~>%module load mpich notchpeak1:~>%mpif77 ex1.f -o ex1 notchpeak1:~>%salloc –n 4 –N 1 –A notchpeak-sharedshort –p notchpeak-shared-short –t 1:00:00 notch081:~%>mpirun -np \$SLURM\_NTASKS ex1**

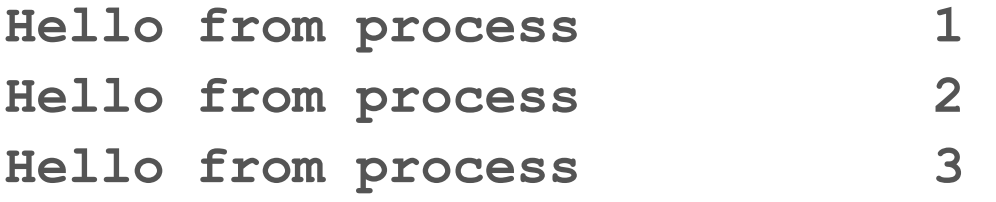

# UNIVERSITY MPI header files

- must be included in subroutines and functions that use MPI calls
- provide required declarations and definitions
- Fortran mpif.h
- declarations of MPI-defined datatypes
- error codes
- $C mpi.h$
- **also function prototypes**

**TOGETHER WE REACH** 

Center

#### **THE** UNIVERSITY Basic MPI functions OF UTAH<sup>™</sup>

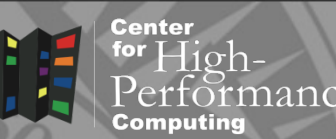

- Initializing MPI:
- MPI\_Init(ierr)
- int MPI Init(int \*argc, char \*\*argv)
- Terminating MPI
- MPI Finalize(ierr)
- int MPI\_Finalize()
- Determine no. of processes
- MPI Comm Size(comm, size, ierr)
- int MPI Comm Size(MPI comm comm, int\* size)
- Determine rank of the process
- MPI Comm Rank(comm, rank, ierr)
- int MPI Comm Rank(MPI comm comm, int\* rank)

#### **THE UNIVERSITY** OF UTAH<sup>™</sup>

## Basic point-to-point communication

- **TOGETHER WE REACH** 
	- **Center** for  $H$ ioh-

- Sending data
- MPI Send(buf, count, datatype, dest, tag, comm, ierr)
- int MPI Send(void \*buf, int count, MPI Datatype, int dest, int tag, MPI\_comm comm)

call **MPI\_Send**(my\_rank,1,MPI\_INTEGER,0,0,MPI\_COMM\_WORLD,ierr)

- Receiving data
- MPI Recv(buf, count, datatype, source, tag, comm, status, ierr)
- int MPI Recv(void \*buf, int count, MPI Datatype, int source, int tag, MPI comm comm, MPI Status status)

call **MPI\_Recv**(n,1,MPI\_INTEGER,i,0,MPI\_COMM\_WORLD,status,ierr)

## **THE** UNIVERSITY Message send/recv

- Data (buffer, count)
- Sender / Recipient
- Message envelope
	- data type see next two slides
	- tag integer to differentiate messages
	- communicator group of processes that take place in the communication default group communicator – MPI\_COMM\_WORLD **Group 1**

**Group 2**

**COMM\_2**

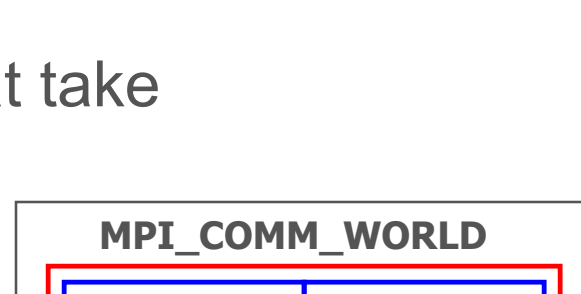

**COMM\_1**

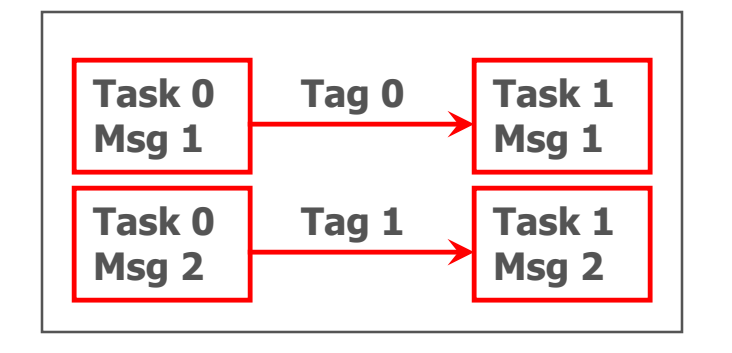

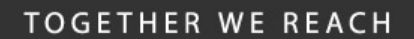

õrmance

Center for  $High-$ 

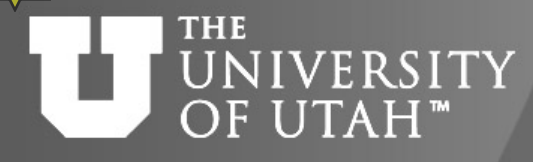

# Predefined data

## structures

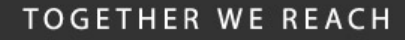

**Center** for High-<br>Performance Computing

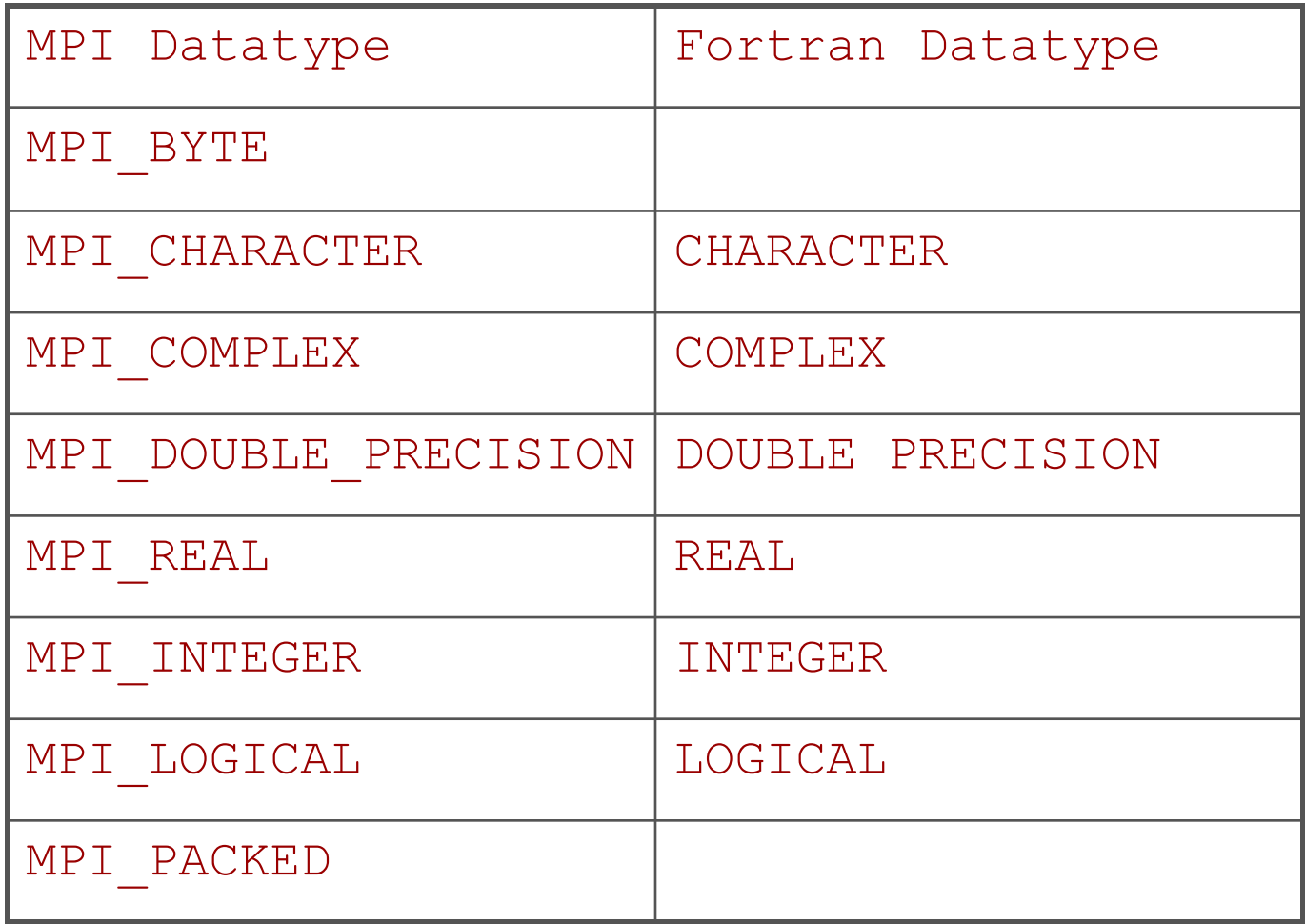

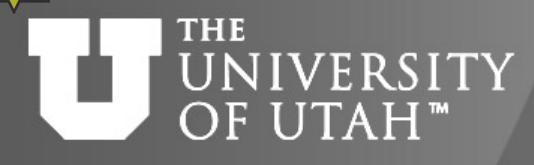

# Predefined data

## structures

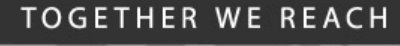

**Center** for High-<br>Performance Computing

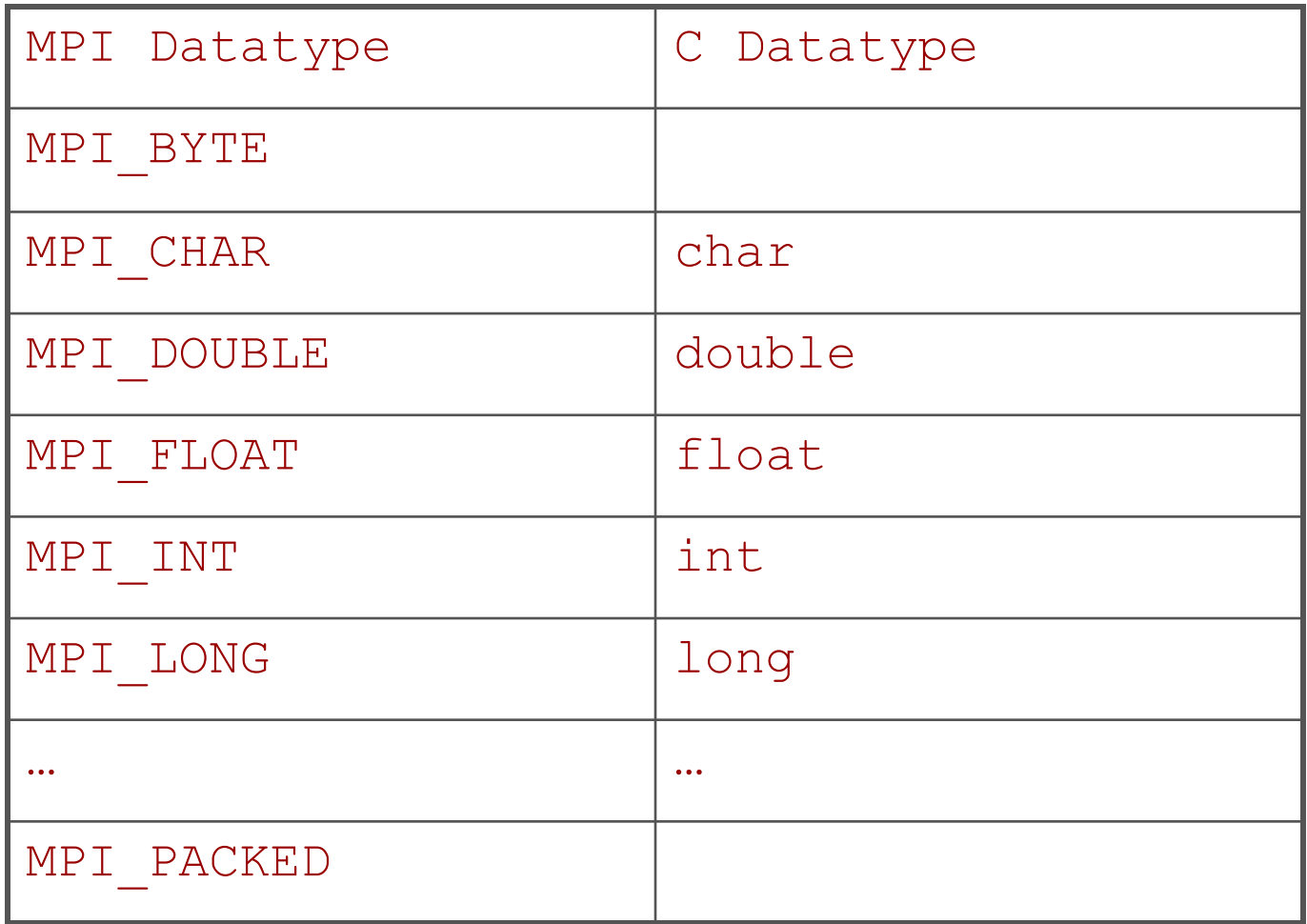

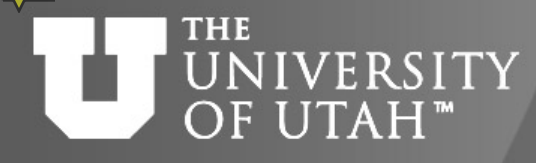

## Non-blocking communication<sup>28</sup>

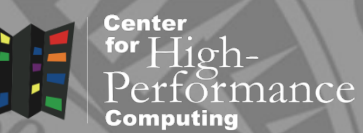

- Initiates operation and returns
- overlap communication with computation
- receive requires 2 function calls  $-$  initiate the communication, and finish it
- prepend function name with I and use request handle at the end of message

```
call MPI Irecv(n,1,MPI INTEGER,i,0,MPI COMM WORLD, status,req,ierr)
```
- usually completed at the point when the communicated data are to be used
- consume system resources, which must be released (MPI\_Wait, MPI\_Test)

```
call MPI Wait(req, status, ierr)
```
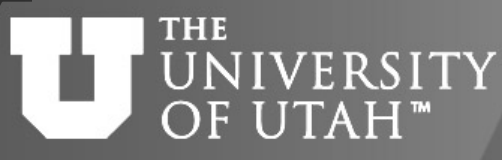

## Example 2 numerical integration

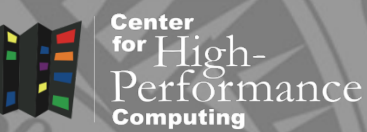

 $\int f(x) \approx \sum_{i=1}^{n} \frac{1}{2} h[f(x_{i-1}) + f(x_{i})]$  $\approx \sum_{i=1}^n -h[f(x_{i-1})+f(x_i)] =$ 1 1  $\frac{1}{2}h[f(x_{i-1})+f(x_{i})]$  $f(x) \approx \sum_{i=1}^n \frac{1}{2}$ *n i*  $(i-1)$  +  $f(Xi)$ *b a*  $f(x) \approx \sum_{i=1}^{n} \frac{1}{2} h \left[ f(x_{i-1}) + f(x) \right]$ 

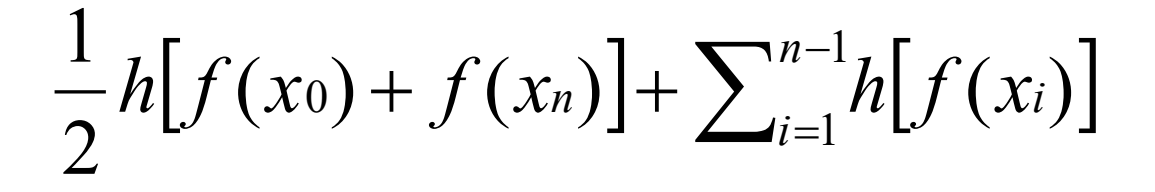

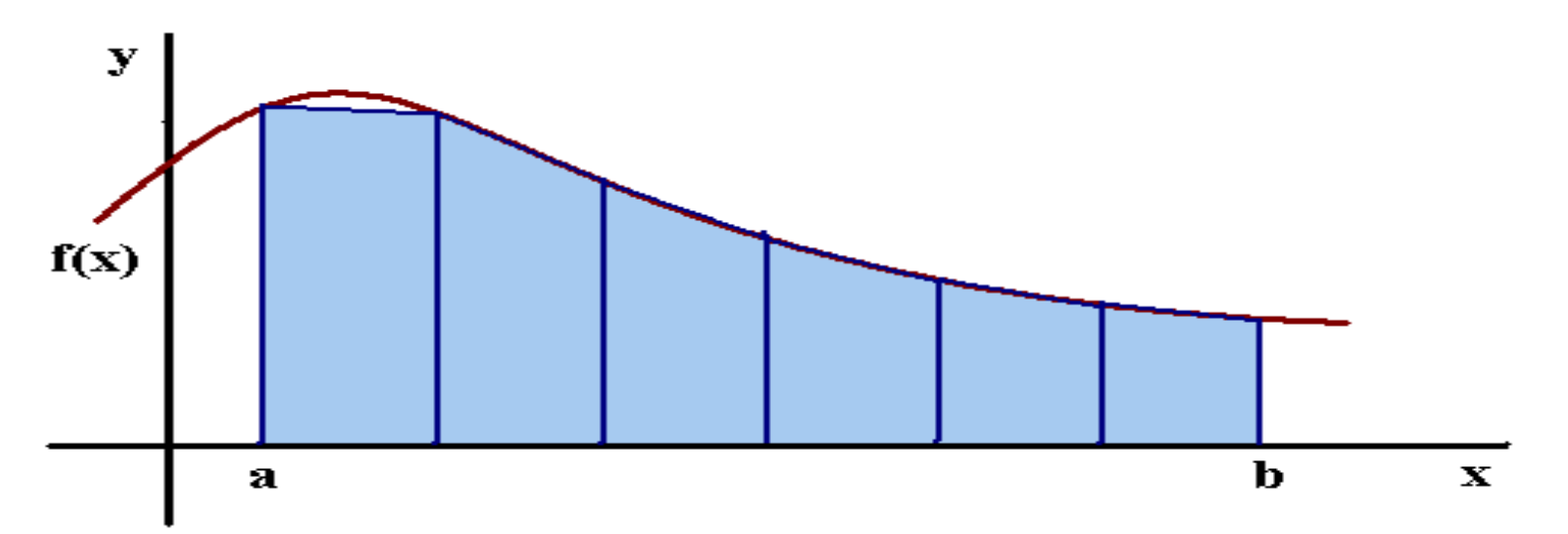

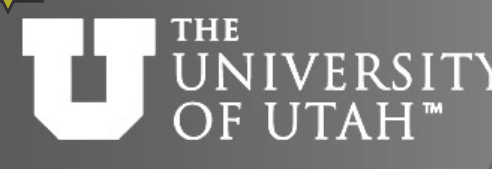

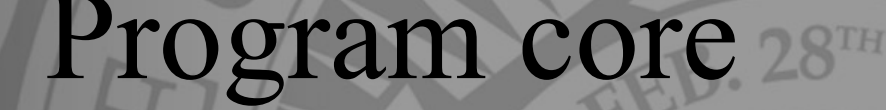

Center

- 1. Initialize MPI
- 2. Get interval and no. of trapezoids
- 3. Broadcast input to all processes
- 4. Each process calculates its interval
- 5. Collect the results from all the processes
- New concepts:
- collective communication involves more processes
- explicit work distribution
- derived data types more efficient data transfer

## **TOGETHER WE REACH Center** UNIVERSITYProgram core - code

```
for High-nance
```

```
#include <stdio.h>
#include "mpi.h" 
int main (int argc, char* argv[]){
int p, my rank, n, i, local n;
float a, b, h, x, integ, local a, local b, total;
MPI_Datatype mesg_ptr;
float f(float x);
void Build der data t(float *a,float *b, int *n,MPI Datatype
   *mesg ptr);
```

```
MPI_Init(&argc,&argv);
    MPI Comm rank (MPI COMM WORLD, &my rank) ;
    MPI_Comm_size(MPI_COMM_WORLD,&p);
    if (my rank == 0) {
      printf("Input integ. interval, no. of trap:\n");
      scanf("%f %f %d", %a, %b, %n);Build der data t(&a, &b, &n, &mesg ptr);
    MPI_Bcast(&a,1,mesg_ptr,0,MPI_COMM_WORLD);
1.
2.
3.
```
**THE** 

**Center** for  $High-$ 

## **THE** UNIVERSITYProgram core - code

```
h = (b-a)/n; local n = n/p;
    local a = a + my rank*h*localn;
    local b = local a + h*local n;integ = (f(local a)+f(local b))/(2.;x = local a;
    for (i=1;i<local n;i++) {
       x = x+h:
       inteq = inteq + f(x);integ = integ * h;printf("Trapezoids n = <math>\partial d</math>, local integral from ", local n);printf("%f to %f is %f\n", local a, local b, integ);
    total = 0.;
    MPI Reduce(&integ,&total,1,MPI FLOAT,MPI SUM,0,MPI COMM WORLD);
    if (my rank == 0)
        printf("Total integral = f(n", total);
    MPI_Finalize();
    return 0;}
4.
```
5.

## **THE** UNIVERSITY Program output

```
notch081:~>% mpicc trapp.c -o trapp
notch081:~>% mpirun -np 4 ./trapp
Input integ. interval, no. of trap:
0 10 100
Trapezoids n = 25, local integral from 0.000000 to
  2.500000 is 5.212501
Total integral = 333.350098Trapezoids n = 25, local integral from 2.500000 to
  5.000000 is 36.462475
Trapezoids n = 25, local integral from 5.000000 to
  7.500000 is 98.962471
Trapezoids n = 25, local integral from 7.500000 to
  10.000000 is 192.712646
```
**TOGETHER WE REACH** 

nance

**Center** for  $High-$ 

### **THE** UNIVERSITY OF UTAH<sup>™</sup>

## Collective communication

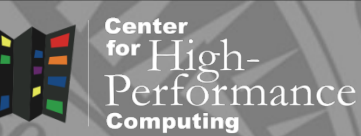

- Broadcast from one node to the rest
- **MPI Bcast(buf, count, datatype, root,** comm, ierr)
- I int MPI Bcast(void \*buf, int count, MPI Datatype datatype, int root, MPI comm comm)

On root, buf is data to be broadcast, on other nodes it's data to be received

- Reduction collect data from all nodes
- MPI Reduce(sndbuf, rcvbuf, count, datatype, op, root, comm, ierr)
- I int MPI Reduce(void \*sndbuf, void \*recvbuf, int count, MPI Datatype datatype, MPI Op op, int root, MPI\_comm comm)

**MPI\_Reduce**(&integ,&total,1,MPI\_FLOAT,MPI\_SUM,0,MPI\_COMM\_WORLD); Supported operations, e.g. MPI\_MAX, MPI\_MIN, MPI\_SUM,... Result stored in revbuf only on processor with rank root.

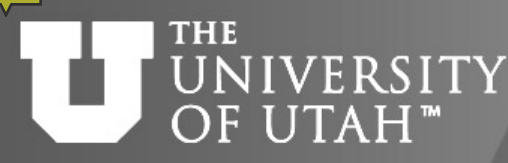

## More collective **TEB. 28TH** communication

Center

- Communication operations that involve more than one process
- *broadcast* from one process to all the others in the group
- *reduction* collect data from all the processes in certain manner (sum, max,…)
- *barrier synchronization* for all processes of the group
- *gather* from all group processes to one process
- *scatter* distribute data from one process to all the others
- *all-to-all gather/scatter/reduce* across the group
- NOTE: There is no implicit barrier before collective communication operations, but there is a barrier after

#### THE UNIVERSITYDerived data types OF UTAH"

**TOGETHER WE REACH** Center -fioh

nance

- Used to group data for communication
- Built from basic MPI data types
- Must specify:
- number of data variables in the derived type and their length  $(1,1,1)$
- type list of these variables (MPI\_DOUBLE, MPI\_DOUBLE, MPI\_INT)
- displacement of each data variable in bytes from the beginning of the message (0,24,56)

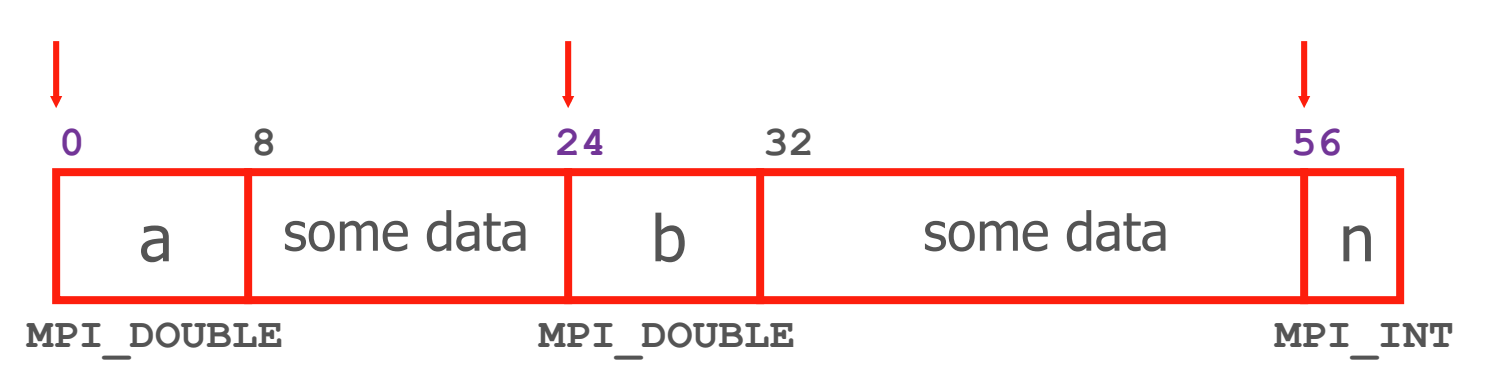

## UNIVERSITYDerived data types OF UTAH<sup>™</sup>

```
void Build der data t(float *a,float *b,
                       int *n, MPI Datatype *mesg ptr) {
int blk len[3] = \{1,1,1\};MPI_Aint displ[3], start_addr, addr;
MPI_Datatype typel[3]={MPI_FLOAT,MPI_FLOAT,MPI_INT};
```

```
displ[0] = 0;MPI_Get_address(a,&start_addr);
MPI_Get_address(b,&addr);
displ[1] = addr - start addr;
MPI_Get_address(n,&addr);
displ[2] = addr - start addr;
```

```
MPI_Type_create_struct(3,blk_len,displ,typel,mesg_ptr);
MPI_Type_commit(mesg_ptr);
}
```
**TOGETHER WE REACH** 

nance

**Center** for  $High-$ 

## **THE** UNIVERSITY Derived data types

**Center** for  $High$ rmance

- Address displacement
- **MPI** Get address(location, address)
- I int MPI Get address(void \*location, MPI Aint \*address)
- Derived date type create
- MPI Type create struct(count, bl len, displ, typelist, new mpi t)
- I int MPI Type create struct(int count, int bl len[],  $\overline{\right]$ MPI  $\overline{\text{A}}$ int displ[], MPI Datatype typelist[], MPI Datatype \*new mpi t)

**MPI Type create struct** (3, blk len, displ, typel, mesg ptr);

- Derived date type commit/free
- MPI Type commit(new mpi t)
- I int MPI Type commit(MPI Datatype \*new mpi t)
- **NPI** Type free(new mpi t)
- I int MPI Type free(MPI Datatype \*new mpi t)

#### **THE** UNIVERSITYDerived data types OF UTAH'

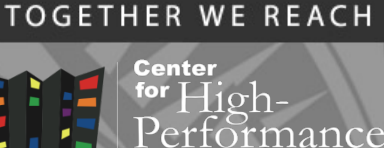

- Simpler d.d.t. constructors
- **MPI** Type contiguous
- = contiguous entries in an array
- MPI\_Type\_vector
- = equally spaced entries in an array
- **MPI** Type indexed
- = arbitrary entries in an array

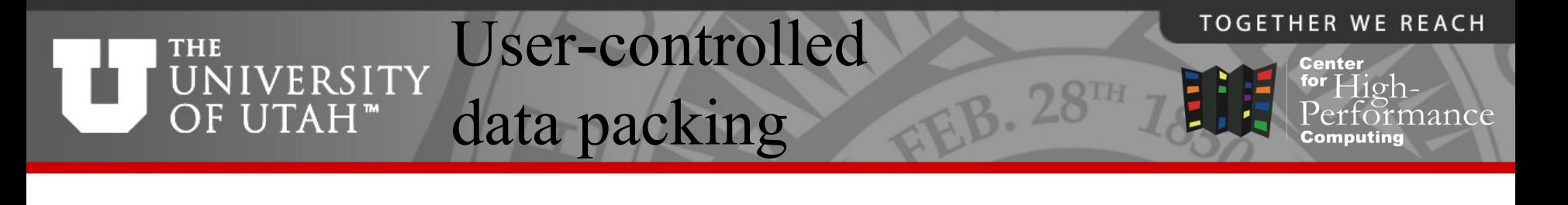

```
void Exch data(float *a,float *b,int *n,int my rank){
char buffer[100];
int position = 0;
```

```
if (my rank == 0) {
 MPI_Pack(a,1,MPI_FLOAT,buffer,100,&position,MPI_COMM_WORLD);
 MPI_Pack(b,1,MPI_FLOAT,buffer,100,&position,MPI_COMM_WORLD);
 MPI_Pack(n,1,MPI_INT,buffer,100,&position,MPI_COMM_WORLD);
 MPI Bcast(buffer,100,MPI PACKED,0,MPI COMM WORLD); }
else{
 MPI_Bcast(buffer,100,MPI_PACKED,0,MPI_COMM_WORLD);
 MPI_Unpack(buffer,100,&position,a,1,MPI_FLOAT,MPI_COMM_WORLD);
 MPI_Unpack(buffer,100,&position,b,1,MPI_FLOAT,MPI_COMM_WORLD);
 MPI Unpack (buffer, 100, &position, n, 1, MPI INT, MPI COMM WORLD) ; }
}
```
# UNIVERSITY MPI Pack/Unpack

- Explicit storing of noncontiguous data for communication
- Pack before send
- MPI Pack(pack data, in cnt, datatype, buf, buf size, position, comm, ierr)
- int MPI Pack(void \*pack data, int in cnt, MPI Datatype datatype, void \*buf, int buf size, int \*position, MPI\_comm comm)

**MPI\_Pack**(a,1,MPI\_FLOAT,buffer,100,&position,MPI\_COMM\_WORLD);

- Unpack after receive
- MPI Unpack(buf, size, position, unpack data, cnt, datatype, comm, ierr)
- I int MPI Unpack(void \*buf, int size, int \*position, void \*unpack\_data, int cnt, MPI\_Datatype datatype, MPI comm comm)
- position gets updated after every call to MPI\_Pack/Unpack **MPI\_Unpack**(buffer,100,&position,a,1,MPI\_FLOAT,MPI\_COMM\_WORLD);

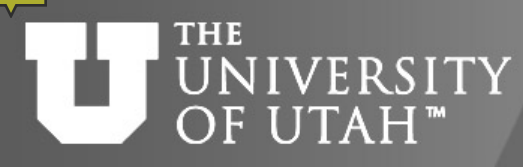

Which communication method to use

- count and datatype
- sending contiguous array or a scalar
- MPI Pack/Unpack
- sending heterogeneous data only once
- variable length messages (sparse matrices)
- Derived data types
- everything else, including:
- repeated send of large heterogeneous data
- sending of large strided arrays

**TOGETHER WE REACH** 

Center

## UNIVERSITY Advanced topics OF UTAH"

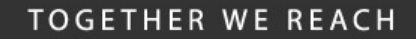

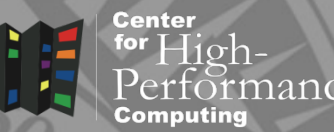

- Advanced point-to-point communication
- Specialized collective communication
- Process groups, communicators
- Virtual processor topologies
- Error handling
- MPI I/O
- Dynamic processes
- One sided communication

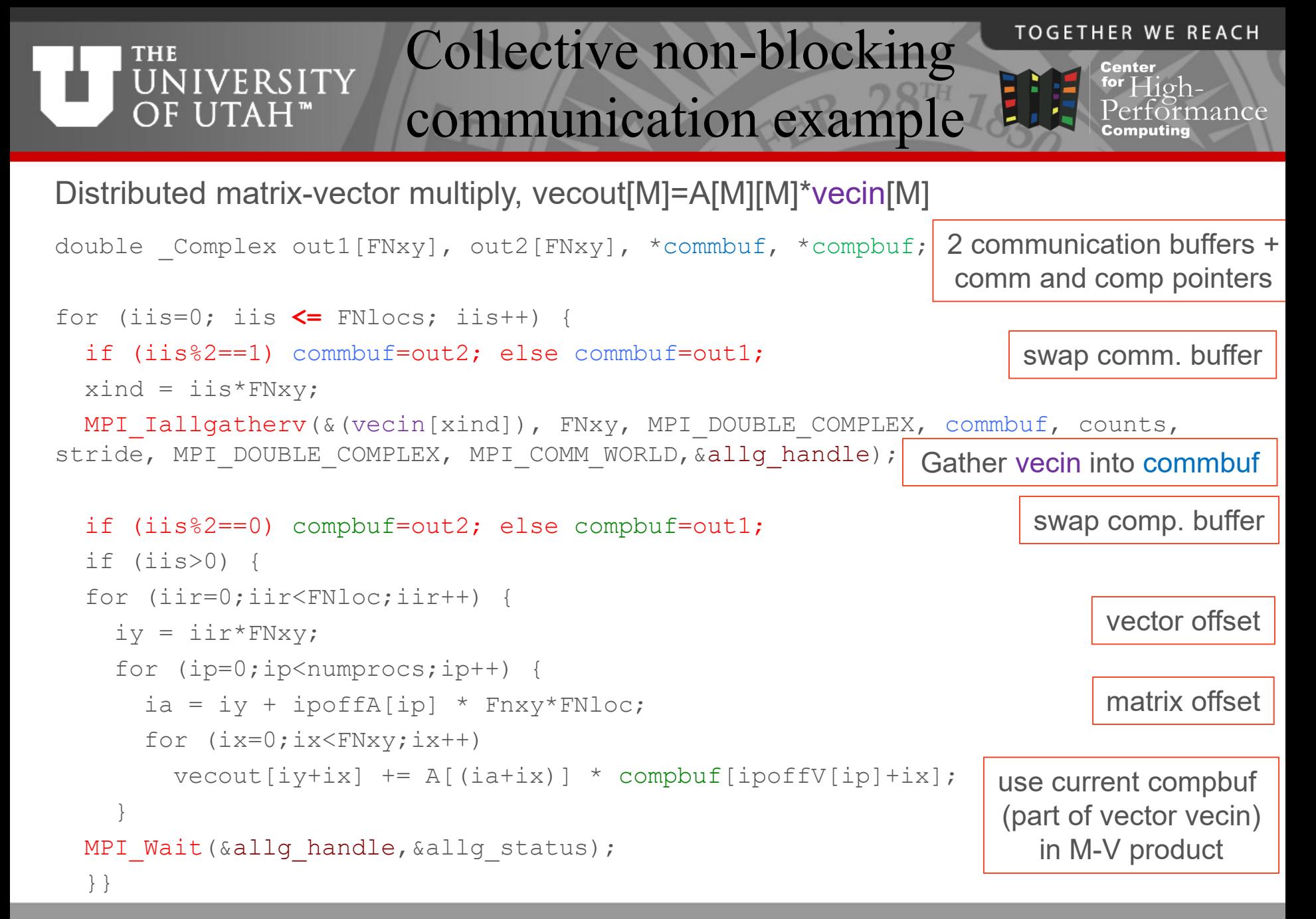

#### THE To learn more **NIVERSITY** OF UTAH<sup>™</sup>

**TOGETHER WE REACH** 

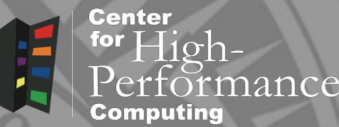

- MPI spec and text book
	- <https://www.mpi-forum.org/>
	- Pacheco [Introduction to Parallel Programming](https://www.cs.usfca.edu/%7Epeter/ipp/index.html)
- XSEDE HPC Summer Boot Camp
	- OpenMP, OpenACC, MPI
	- <https://www.youtube.com/XSEDETraining>
- XSEDE online training
	- <https://www.xsede.org/web/xup/online-training>

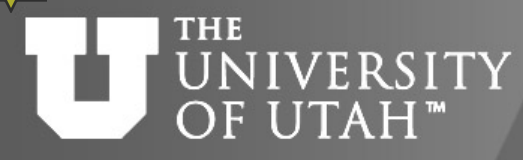

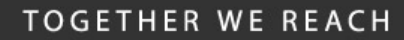

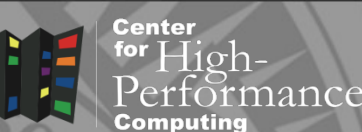

**B.** 28TH

- Basics
- Point-to-point communication

Summary

- Collective communication
- Grouping data for communication

http://www.chpc.utah.edu/short\_courses/intro\_mpi

# UNIVERSITY Security Policies

- No clear text passwords use ssh and scp
- You may not share your account under any circumstances
- Don't leave your terminal unattended while logged into your account
- Do not introduce classified or sensitive work onto CHPC systems
- Use a good password and protect it

**TOGETHER WE REACH** 

Center

# UNIVERSITY Security Policies

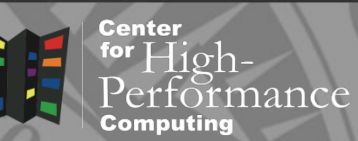

- Do not try to break passwords, tamper with files etc.
- Do not distribute or copy privileged data or software
- Report suspicians to CHPC ([security@chpc.utah.edu](mailto:security@chpc.utah.edu))
- Please see [http://www.chpc.utah.edu/docs/policies/security.](http://www.chpc.utah.edu/docs/policies/security.html) html for more details

## **THE** UNIVERSITY Tuture Presentations

Center for  $10h$ 

- MPI-IO
- Introduction to OpenMP
- Hybrid MPI/OpenMP programming
- Debugging
- Profiling
- Mathematical Libraries at the CHPC